# $1.1$

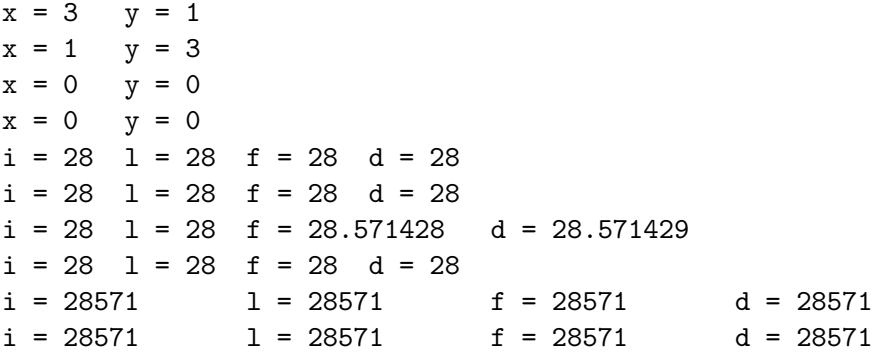

# $1.2$

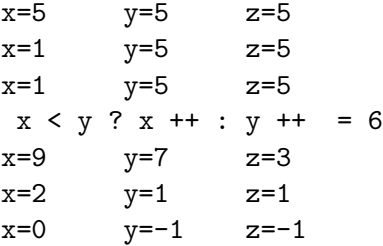

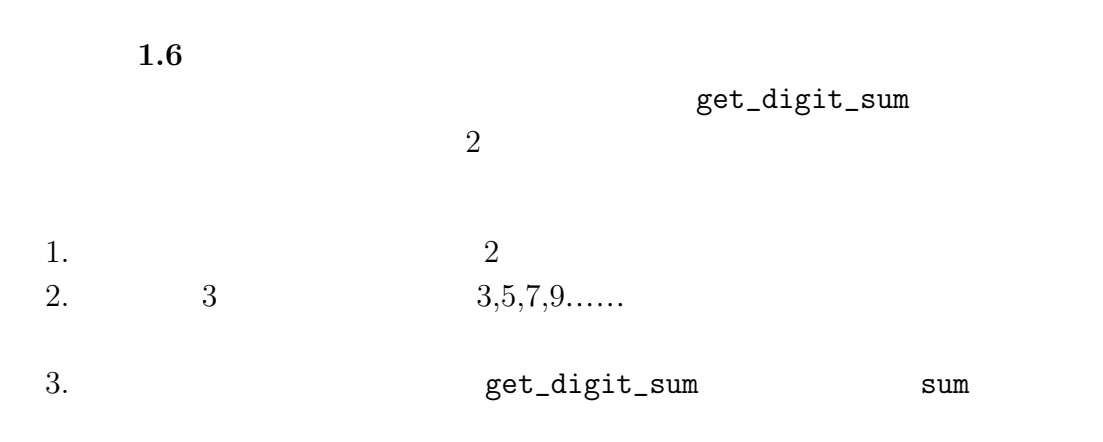

2 付 録 A 演習問題のヒントと解答例(補足分)

get\_factor\_digit\_sum n

 $get\_digit\_sum(n) == get\_factor\_digit\_sum(n)$ get\_factor\_digit\_sum  $\overline{0}$ 

get\_digit\_sum

**A.1**  $\blacksquare$ #include<stdio.h> #include<stdlib.h> /\* 整数の各桁の和を求める関数 \*/ int get\_digit\_sum(long num) { int sum =  $0$ ; while(num>0){  $sum + = num % 10; /* sum$  sum \*/ num /= 10;  $/*$  num \*/ } return sum; }

```
\frac{1}{x}int get_factor_digit_sum(long num)
{
 int sum = 0; /* */
 int i;
 int num_factor = 0; /* */
 \frac{1}{x}  2 */
 while(num % 2==0){
  num /= 2;
  sum + = 2;
  num_factor++;
 }
 /* num */for(i= 3; num!= 1 ;i+= 2){
  while(num \frac{9}{1} i==0){
    num /= i;
    sum += get_digit_sum(i); /*
     \ast/num_factor++;
  }
 }
 \frac{1}{x} 0 \frac{x}{2}if(num_factor != 1) return sum;
 else return 0;
}
main(int argc,char **argv)
{
 long num,max=0;
 int digit_sum,factor_sum;
 /* */
 /* 指定されていない場合は終了する */
 if(argc != 2){
  printf("usage:%s (MAX_NUMBER)\n",argv[0]);
```
3

```
exit(0);
  }
 max = atoi(argv[1]); /*
atoi() stdlib.h */
 for (num=2; num \le max; num++){
   digit_sum = get\_digit\_sum(num); /* */
   factor\_sum = get\_factor\_digit\_sum(num); /*
          */if (digit\_sum == factor\_sum ) /* factor\_sum == 0\ast/printf("%ld\n", num);
  }
 return 0;
}
```
## A.1

iba@fs(~/tmp)[521]: ./a.out 200 4 22 27 58 85 94 121 166

#### $\rm A.2$

```
#include <stdio.h>
#define MAXL 4
find2(int k, int n, int res[])
{
  int i,j;
  int res2[MAXL];
  for (i=1; i*i<=k; i++) {
   if (i*i==k) {
     for (j=0;j<MAXL-n;j++)
        printf("%d*%d+",res[j],res[j]);
     printf("%d*%d\n",i,i);
      return;
    }
    if (n>=2) {
     for (j=0;j<MAXL-n;j++) res2[j]=res[j];
      res2[MAXL-n]=i;
      find2(k-i*i,n-1,res2);}
  }
}
main()
{
 int k;
  int result[MAXL];
  printf("number?\n");
  scanf("%d",&k);
```
6  $\hbox{A}$ 

find2(k,4,result); }

# A.2

```
iba@fs(~/tmp)[719]: a.out
number?
23
1*1+2*2+3*3+3*3
1*1+3*3+2*2+3*3
1*1+3*3+3*3+2*2
2*2+1*1+3*3+3*3
2*2+3*3+1*1+3*3
2*2+3*3+3*3+1*1
3*3+1*1+2*2+3*3
3*3+1*1+3*3+2*2
3*3+2*2+1*1+3*3
3*3+2*2+3*3+1*1
3*3+3*3+1*1+2*2
3*3+3*3+2*2+1*1
```
**2.1** 6174  $1111,2222,...,9999$   $g$ 6174

**A.3**  $g(g \cdots g(g(x)))$ #include <stdio.h> main() { int x;

```
scanf("%d", &x); //printf(" MAX MIN\n");
 g(x);
}
g(int x)
{
 int d[4], i, j, tmp, max, min;
  //得た数字の各位の数字を配列に格納する
 d[0] = x % 10; //d[1] = (x/10) % 10; //d[2] = (x/100) % 10; //d[3] = (x/1000) % 10; //// d[0]<=d[1]<=d[2]<=d[3]for(i=0; i<=2; i++)for(j=i+1; j<=3; j++)
     if(d[i] > d[j])tmp = d[i]; d[i] = d[j]; d[j] = tmp;}
  //最大,最小の数字をもとめ,差をだす
 max = 1000*d[3] + 100*d[2] + 10*d[1] + d[0];min = 1000*d[0] + 100*d[1] + 10*d[2] + d[3];printf("%4d - %4d = %4d\n", max, min, max-min);
 if(x == max - min) return; // MIX==MAX
 g(max - min); // g(x)}
```
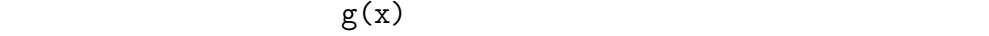

max==min

# $A.3$

iba@fs(~/tmp)[622]: ./a.out

124 MAX MIN 4210 - 124 = 4086 8640 - 468 = 8172 8721 - 1278 = 7443 7443 - 3447 = 3996 9963 - 3699 = 6264 6642 - 2466 = 4176 7641 - 1467 = 6174 7641 - 1467 = 6174 iba@fs(~/tmp)[623]: ./a.out 3472 MAX MIN 7432 - 2347 = 5085 8550 - 558 = 7992 9972 - 2799 = 7173 7731 - 1377 = 6354 6543 - 3456 = 3087 8730 - 378 = 8352 8532 - 2358 = 6174 7641 - 1467 = 6174

 $g \qquad \qquad 6174$ 

 $abcd$ 

$$
9 \ge a \ge b \ge c \ge d \ge 0 \tag{A.1}
$$

 $a, b, c, d$  $1111, 2222, \cdots, 9999$   $a < d$ 

 $abcd$  g

$$
\begin{array}{c c c c c c c} & a & b & c & d \\ \hline & - & d & c & b & a \\ \hline & & A & B & C & D \end{array}
$$

$$
D = 10 + d - a \ (a > d) \tag{A.2}
$$

$$
C = 10 + (c - 1) - b = 9 + c - b \quad (b > c - 1)
$$
 (A.3)

$$
B = (b-1) - c \ (b > c \t\t(A.4)
$$

$$
A = a - d \tag{A.5}
$$

$$
\begin{array}{ccc}\n & C, B \\
(c-1) & (b-1) & B, A\n\end{array}\n\qquad b = c
$$

$$
B = 10 + (b - 1) - c
$$
  

$$
A = (a - 1) - d
$$

 $(A.2)$   $(A.5)$   $\{A, B, C, D\} =$  ${a, b, c, d}$   $a = 7, b = 6, c = 4, d = 1$  $ABCD = 6174$  and g and g and g and g and g and g and g and g and g and g and g and g and g and g and g and g and g and g and g and g and g and g and g and g and g and g and g and g and g and g and g and g and g and g and g

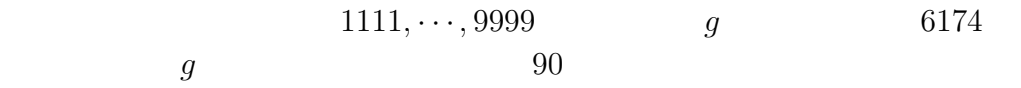

 $2.2$ 

$$
-12 \quad -18 \qquad \qquad 6
$$

 $36\,$ 

 $10 \text{ A}$ 

**Step1** 
$$
p(x)
$$
  $q(x)$   
\n**Step2**  $q(x) = 0$   $p(x)$   
\n**Step3**  $p(x) := q(x)$   $q(x) := q(x)$   $p(x)$  **Step2**  
\n**Step3**  $p(x)$ 

# Step3

**Step3** 
$$
p(x), q(x)
$$
  $m, n \t m \ge n$   
\n $a, b$   $a$   $b$   $L$   
\n $r(x) = \frac{L}{a} \times p(x) - \frac{L}{b} \times q(x) \times x^{m-n}$  (A.6)  
\n $p(x) := q(x)$   $q(x) := r(x)$  **Step2**

$$
p_2(x) = 2x^2 \quad 3x \quad 1 = (2x+1)(x+1) \tag{A.7}
$$

$$
q_2(x) = x^2 \quad 3x \quad 2 = (x+2)(x+1) \tag{A.8}
$$

$$
-3x-3
$$

Step2

Step2 
$$
q(x) = 0
$$
  $p(x)$   $p(x)$ 

$$
-1 \hspace{6.7cm} -1
$$

【プログラム】 **A.4** 最大公約多項式を表示するプログラム

#include <stdio.h>

```
#include <math.h>
#define SIZE 100
/*
p[0] p[1]p[2] x
p[k] x^k-1 */
void cp_poly(int p[],int q[]); /*p 		 q 		 */
void normalize_poly(int p[]); /* 2x + 4 2
      x+2 p */void mul_poly(int p[],int a); /**/
void shift_poly(int p[],int n); /* x^np \qquad \qquad */void minus_poly(int p[], int q[]); /* p-qする.結果は p に格納する.ただし,p の次数 >= q の次数とする.*/
void div_poly(int p[],int q[],int rem[]); /* p/q
rem */
void gcd_poly(int p[],int q[],int gcd[]); /*
. and \gcd if \ast/void print_poly(int p[]); /* \qquad */
int gcd(int m, int n); /* */
int lcm(int m,int n); \qquad /* \qquad */
void cp_poly(int p[],int q[])
{
 int i;
 for(i = 0; i < SLZE; i++) q[i] = p[i];}
void normalize_poly(int p[])
{
 int i;
```

```
12 \text{ A}
```

```
int G ;
 /*p 0 1 */if(p[0] == 0) p[1] = 1;else{
   /*p */
   G = gcd(p[1], p[2]);
   for(i = 3;i <= p[0]+1;i++){
     G = \gcd(p[i], G);}
   /*最大次の係数が正の時は各係数を G で割る*/
   if(p[p[0]+1] > 0)for(i = 1; i <= p[0]+1; i++) p[i] = p[i]/G;\sqrt{*} G -1 \sqrt{*}else if(p[p[0]+1] < 0)for(i = 1; i <= p[0]+1; i++) p[i] = -1 * p[i]/G;}
}
void mul_poly(int p[],int a)
{
 int i;
 /*a = 0 0 */
 if(a == 0){
   p[0] = 0; /* 0 */
   p[1] = 0;}
 else for(i = 1;i <= p[0]+1;i++) p[i] = a * p[i];
}
void shift_poly(int p[],int n)
{
 int i;
 int tmp[SIZE];
 tmp[0] = p[0]+n;for(i = 1;i <= n;i++) tmp[i] = 0;
```

```
for(i = n+1;i <= p[0]+1+n; i++) tmp[i] = p[i-n];
 cp_poly(tmp,p);
}
void minus_poly(int p[],int q[])
{
 int i;
 int degree = 0;
 for(i = 1;i <= p[0]+1 && i <= q[0]+1;i++){
  p[i] = p[i] - q[i];}
  /*引き算を行うと次数が変わる可能性があるので次数を調べる*/
 for(i = 1;i <= p[0]+1 || i <= q[0]+1;i++){
   if(p[i] != 0) degree = i-1;}
 p[0] = degree;}
void div_poly(int p[],int q[],int rem[])
{
 int L;
 int tmp_q[SIZE]; /*q */
 if(p[0] < q[0]) cp_poly(p, rem);else if(p[0] == 0 && p[1] == 0){
   rem[0] = 0;
   rem[1] = 0;}
 else {
   L = \text{lcm}(p[p[0]+1], q[q[0]+1]);cp_poly(q,tmp_q);
   mul\_poly(p, L/p[p[0]+1]);mul_poly(tmp_q,L/tmp_q[tmp_q[0]+1]);
   shift\_poly(tmp_q,p[0] - tmp_q[0]);
   minus_poly(p,tmp_q);
   div_poly(p,q,rem);
```

```
}
}
void gcd_poly(int p[],int q[],int gcd[])
{
  int rem[SIZE];
  if(q[0] == 0 && q[1] == 0){
   cp_poly(p,gcd);
   normalize_poly(gcd);
  }
  else {
   div_poly(p,q,rem);
    gcd_poly(q,rem,gcd);
  }
}
void print_poly(int p[])
{
  int i;
  /* 3x^n + 4x^n-1 + ... *for(i = p[0];i > 1;i--){
   if (p[i+1]==0) continue;
   if (p[i+1]=-1) printf("x^%d + ",i);else print("%dx^%d + ",p[i+1],i);}
 if (p[2]!=0)if (p[2] == 1) printf("x + ", p[2]);
    else printf("%dx + ",p[2]);
 if (p[1] != 0) print('"\&d\nu", p[1]);return;
}
int gcd(int m,int n)
{
  int ret;
```
 $14$  A

```
m = abs(m);n = abs(n);if(n == 0) ret = m;
 else ret = gcd(n,m/m);
 return ret;
}
int lcm(int m,int n) {
m = abs(m);n = abs(n);int G = \gcd(m, n);
 return n/G*m;
}
main() {
 int p[SIZE],q[SIZE],gcd[SIZE];
 int i;
 /*p q   */
 /*p \star/
 printf("p degree = ");
 scanf("%d",&p[0]);
 /*p */
 puts("input p factor");
 for(i = 0;i <= p[0];i++){
  print('a_{d} = ', i);scanf("%d",&p[p[0]+1-i]);
 }
 if(p[p[0]+1] == 0){ /* 0
  printf("invalid input.\n");
  return 0;
 }
 /*q */
```
 $*/$ 

}

```
printf("q degree = ");
scanf("%d",&q[0]);
/*q */
puts("input q factor");
for(i = 0;i <= q[0];i++){
 print('b'_d = ",i);scanf("%d",&q[q[0]+1-i]);
}
if(q[q[0]+1] == 0){ /* 0 */
 printf("invalid inpu.t\n");
 return 0;
}
/*入力した多項式の表示*/
printf("p(x) = ");
print_poly(p);
printf("q(x) =");
print_poly(q);
gcd_poly(p,q,gcd);
/*最大公約多項式の表示*/
print('gcd(x) = ");print_poly(gcd);
return 0;
```
## **A.4**

iba@fs(~/tmp/1998\_3\_3)[540]: ./a.out p degree = 3 input p factor  $a_0 = 1$  $a_1 = 5$  $a_2 = 7$  $a_3 = 3$ 

 $q \text{ degree} = 2$ input q factor  $b_0 = 1$  $b_1 = 4$  $b_2 = 3$  $p(x) = x^3 + 5x^2 + 7x + 3$  $q(x) = x^2 + 4x + 3$  $gcd(x) = x^2 + 4x + 3$ 

 $p(x)$  q(x)

$$
p(x) = (2x+2)(x+3)
$$
 (A.9)

$$
q(x) = (2x+2)(x+4)
$$
 (A.10)

 $x+1$ 

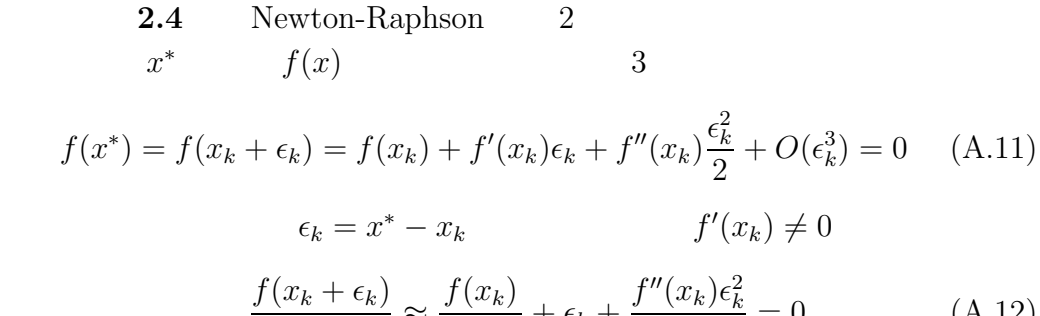

$$
\frac{f(x_k + \epsilon_k)}{f'(x_k)} \approx \frac{f(x_k)}{f'(x_k)} + \epsilon_k + \frac{f''(x_k)\epsilon_k^2}{2f'(x_k)} = 0
$$
\n(A.12)

$$
\frac{f(x_k)}{f'(x_k)} + \epsilon_k = -\frac{f''(x_k)\epsilon_k^2}{2f'(x_k)}
$$
\n(A.13)

$$
(2.8)
$$

$$
x^* - x_{k+1} = -(x^* - x_k)^2 \times \frac{f''(x_k)}{2f'(x_k)}
$$
(A.14)

$$
\left|\frac{f''(x_k)}{f'(x_k)}\right| \qquad 2C
$$

$$
|x^* - x_{k+1}| \le \frac{(x^* - x_k)^2 \times 2C}{2} = C|x_k - x^*|^2 \qquad (A.15)
$$

 $2.7$  (2)  $S(n,s)$ 

#### $A.5$

```
void S(int n, char *s)
{
  char news1[MAX_N], news2[MAX_N];
  if (n==1)
    {
      printf("%s%s\n", s,"* B");
      return;
    }
  if (n==2)
    {
      printf("%s%s\n", s,"* * B");
      print("%s%s\n'n", s," _ _ _ B'');return;
    }
  S(n-2, strcat(strcpy(news1,s),"_ - _- "));
  S(n-1, struct(stropy(news2, s), "*"));
}
```
 $A.5$ 

n=4

 $A * * B$  $A$   $B$ A \* \_ \_ \* B A\*\*\*\*B A  $*$   $*$   $-B$ 

 $3.1$  (1)

```
A.6 M/Z#include <stdio.h>
#include<stdlib.h>
#define MMAX 10000
main()
{
   int seed;
   int j,k,n; //
   int m; //M
   int box[MMAX]; //
   float x; //
   float min, max; \frac{1}{4}int z; //Z
   printf("input seed = ");
   scanf("%d",&seed);
   srand(seed);
   printf("input M = ");
   scanf("%d",&m);
   z=m;
   \frac{1}{2}for (j=0; j\le m; j++) box[j]=0;for (k=0; k<m; k++) {
       x = \text{rand}();
       x = m*(x/RAND_MAX); //x M
```

```
20 \text{ A}
```

```
for (n=0; n<m; n++) {
      1/x Z
        min=n;
        max=n+1;if( (x>=min) && (x<=max) ) {
            if(box[n]=0) {box[n]=1;z=z-1;
            }
        }
      }
   }
  printf("M/Z = %f\in (float)(float)m/(float)z);
}
```
**Step1** M **Step2 Z=M Step3** box[j]=0 j=1,2,,M **Step**4 0  $\text{M}$   $x$ **Step**5  $[0,1]$ [1,2][2,3][3,4][4,5]...[M-1,M] M  $box 1$ **Step6 1** box Z 1 **Step7 Step3 Step5** M **Step**8 M/Z

 $A.6 M/Z$ 

iba@fs(~/tmp)[521]: ./a.out  $input$  seed = 123  $input M = 1000$  $M/Z = 2.659574$ iba@fs(~/tmp)[522]: ./a.out  $input$  seed = 123  $input M = 10000$  $M/Z = 2.648305$ 

3.2  
\n
$$
S_n = X_1 + X_2 + \dots + X_n \qquad n
$$
\n
$$
P(N > n) = P(S_1 < 1, S_2 < 1, \dots, S_n < 1)
$$
\n
$$
= P(X_1 < 1, X_1 + X_2 < 1, \dots, X_1 + X_2 + \dots + X_n < 1)
$$
\n
$$
= P(X_1 + X_2 + \dots + X_n < 1)
$$
\n
$$
n
$$

$$
P(N = n) = P(N > n - 1) - P(N > n)
$$
  
=  $P(S_{n-1} < 1) - P(S_n < 1)$ 

$$
E(N) = \sum_{n=2}^{\infty} nP(N = n)
$$
  
= 
$$
\sum_{n=2}^{\infty} n[P(S_{n-1} < 1) - P(S_n < 1)]
$$
  
= 
$$
2[P(S_1 < 1) - P(S_2 < 1)] + 3[P(S_2 < 1) - P(S_3 < 1)]
$$

$$
+4[P(S_3 < 1) - P(S_4 < 1)] + \cdots
$$
  
= 2P(S\_1 < 1) + P(S\_2 < 1) + P(S\_3 < 1) + \cdots  
= 2 + P(S\_2 < 1) + P(S\_3 < 1) + \cdots  
P(S\_1 < 1) = 1  
  
P(S\_n < 1) = \int\_0^1 \int\_0^{1-x\_1} \int\_0^{1-x\_1-x\_2} \cdots \int\_0^{1-x\_1-x\_2-\cdots-x\_{n-1}} dx\_n dx\_{n-1} \cdots dx\_2 dx\_1  
(A.16)  
  
P(S\_n < 1) = \frac{1}{n!}

 $E(N)=2+ \frac{1}{21}$  $\frac{1}{2!}$  + 1  $rac{1}{3!} +$  $\frac{1}{4!} + \cdots + \frac{1}{n!} + \cdots$  $E(N) = e$ 

$$
M
$$
  
\n
$$
P(0) = (1 - \frac{1}{M})^M
$$
  
\n
$$
1/e
$$
  
\n
$$
M
$$
  
\n
$$
M
$$
  
\n
$$
M
$$
  
\n
$$
e \approx \frac{M}{Z}
$$

3.4 (2)  
\n
$$
K L
$$
\n
$$
\theta(0 \le \theta \le \pi/2) \quad 0 \le y \le L
$$
\n
$$
\theta
$$
\n
$$
L
$$
\n6  
\n
$$
L
$$
\n6  
\n
$$
K
$$
\n  
\n
$$
K
$$

• 
$$
K \le L
$$
  
\n $\theta$   $P_{\theta} = K \sin \theta / L$   
\n $P = \frac{\int_0^{\pi/2} K \sin \theta / L d\theta}{\frac{\pi}{2}} = \frac{2K}{\pi L}$ 

•  $K>L$  $\sin \theta \geq K/L$   $\theta$   $P_{\theta} = 1$  $P_{\theta} = K \sin \theta / L$ 

$$
P = \left\{ \left( \int_0^{\varphi} K \sin \theta / L d\theta \right) + \left( \int_{\varphi}^{\pi/2} d\theta \right) \right\} / \left( \frac{\pi}{2} \right) \tag{A.17}
$$
  
2  $\left( K \sqrt{K^2 - L^2} \right) + \left( 1 - \left( \frac{L^2}{2} \right) \right) \tag{A.18}$ 

$$
= \frac{2}{L\pi} \left( K - \sqrt{K^2 - L^2} \right) + \left( 1 - \psi \cdot \frac{2}{\pi} \right) \tag{A.18}
$$

 $\sin \psi = K/L \ (0 < \psi < \frac{\pi}{2})$ 

$$
K \leq L \qquad \theta \qquad x \leq K \cos \theta
$$
  
\n
$$
P_{\theta} = 1 - \left(1 - \frac{K}{L} \cos \theta\right) \cdot \left(1 - \frac{K}{L} \sin \theta\right)
$$
  
\n
$$
P = \frac{\int_{0}^{\pi/2} P_{\theta} d\theta}{\frac{\pi}{2}} = \frac{K}{\pi L} \cdot \left(4 - \frac{K}{L}\right)
$$
  
\n
$$
K = L \qquad P = \frac{\pi}{3}
$$
  
\n4.1 (3)

IBA IBA BA IA ABI ABI ABI

 $5.1$  (4)

 $24$  A

a=134518604 \*a=0 p=134518620 \*p=134518604 \*\*p=0 pp=134518620 \*pp=134518604 \*\*pp=0  $pp-p=1$  \*pp-a=1 \*\*pp=1 pp-p=2 \*pp-a=2 \*\*pp=2 pp-p=2 \*pp-a=3 \*\*pp=3  $pp-p=1$  \*pp-a=1 \*\*pp=1 pp-p=1 \*pp-a=2 \*\*pp=2

**5.2** (5)

```
a[i][1-i]=2 *a[i]=1 *((a+i)+i)=1a[i][1-i]=3 *a[i]=3 *(*(a+i)+i)=4*pa[i]=1 p[i]=1
*pa[i]=3 p[i]=2
```
 $6.1$  (6)

Kohki Kohki Hiroto 1999 2002 2004 irono Kohki Kohki

## **7.6** Lisp  $(1)$

**A.7** *LISP* 

#include <stdio.h> #include <stdlib.h> #include <ctype.h> #include <string.h>

```
#include <math.h>
#define MAXNAME 128
#define MAXLENGTH 128
#define MAX_ARGS 10
#define INTEGER 1
#define DOUBLE 2
#define TRUE 3
#define FALSE 4
/* 木構造を作るノードの構造体 */
struct node
{
int no_of_children;
struct node *children[MAX_ARGS];
 char name[MAXNAME];
};
/* 値を格納する構造体 */
struct value
{
 int type;
int ikata;
 double dkata;
char ckata[MAXNAME];
};
/* 文字を取り込む関数 */
void get_next_token(char *buf)
{
 int ibuf;
 int i = 0;while ((ibuf = getchar()) != EOF) {
   if (isspace((char) ibuf)) {
     buf [i] = ' \ 0;
     break;
```

```
26 a A
```

```
} else if (((char) ibuf) == ')') {
      ungetc((char) ibuf, stdin);
      buf [i] = ' \ 0;
      break;
    } else {
      buf[i++] = (char) <i>ibuf</i>;}
  }
}
/* 木構造を組み立てる関数 */
struct node *read_tree()
{
  int i,j;
  struct node *t;
  char buf[MAXLENGTH];
  if (scanf("%1s",buf) == EOF) return (struct node *) EOF;
  if ((t = (struct node *) male (succ (struct node))) == NULL) { }printf("Error: memory overflow\n");
    exit(1);
  }
  t -> no_of_children=0;
  if (buf[0] == '(') {
    scanf("%1s", buf);
    ungetc(buf[0],stdin);
    get_next_token(buf);
    strcpy(t->name,buf);
    scanf("%1s",buf);
    for(i = 0; buf[0] ! =')'; scanf("%1s",buf)) {
      ungetc(buf[0],stdin);
      t->children[i++] = read_tree();
    }
    t->no_of_children=i;
    ungetc(buf[0], stdin);
```

```
scanf(")");
 } else if (buf[0] == ')') { /* ')' NULL
   scanf(")");
   return NULL;
 } else {
   ungetc(buf[0],stdin);
   get_next_token(buf);
   strcpy(t->name,buf);
   t->children[0] = NULL;
 }
 return(t);
}
/* 木構造をプリントする関数.デバッグ用 */
void print_tree(struct node *nd)
{
 int j;
 if (nd->no_of_children == 0){
   printf(" %s",nd->name);
   return;
 } else {
   printf(" (%s",nd->name);
   for(j=0;j<nd->no_of_children; j++)
     print_tree(nd->children[j]);
   printf(")");
 }
}
/* スペースを解放する関数 */
void free_tree(struct node *nd)
{
 int j;
 for (j=0;j < nd->no_of_children;j++)
   free_tree(nd->children[j]);
 free(nd);
```
27

```
28 a A
```
}

{

}

```
/* 値を評価する関数 */
struct value *eval_tree(struct node *nd, struct value *val)
  int j,k,i;
  double l,r,num,num2;
  struct value child;
  char *p;
  // 以下はデバッグ用のプリント
  // printf("%s %d\n", nd->name, nd->no_of_children);
  // 終端ノードの場合
  if (nd->no_of_children == 0){
    if (*nd \text{--} \text{name} == '--' ||' isdigit(*nd \text{--} \text{name})) { /*} */
      val->ikata = atoi(nd->name); /*\ast/val->dkata = atof(nd->name);
      val->type = INTEGER;
      p = nd->name;
      while(*p != \prime\0')
          if (*p++ == '.'') val->type = DOUBLE;
    }
    else printf("Undefined symbol : %s\n",nd->name);
  \frac{1}{2}else {
    // +if (strcmp(nd->name," +") == 0){
      val->ikata = 0;
      val ->dkata = 0;
      val->type = INTEGER;
      for (j=0;j<nd->no_of_children;j++){
           eval_tree(nd->children[j],&child);
           // 以下はデバッグ用のプリント
           // printf("%f\n", child.dkata);
```

```
val->ikata += child.ikata;
       val->dkata += child.dkata;
       if (child.type == DOUBLE) val->type = DOUBLE;
 }
 return;
}
// *if (strcmp(nd->name,"*) == 0){
 val->ikata = 1;
 val ->dkata = 1;
 val->type = INTEGER;
 for (j=0;j<nd->no_of_children;j++){
       eval_tree(nd->children[j],&child);
       val->ikata *= child.ikata;
       val->dkata *= child.dkata;
       if (child.type == DOUBLE) val->type = DOUBLE;
 }
 return;
}
1/ -if (strcmp(nd->name,"--") == 0){
 eval_tree(nd->children[0],&child);
 val->ikata = child.ikata;
 val->dkata = child.dkata;
  val->type = child.type;
 for (j=1;j<nd->no_of_children;j++){
       eval_tree(nd->children[j],&child);
       val->ikata -= child.ikata;
       val->dkata -= child.dkata;
       if (child.type == DOUBLE) val->type = DOUBLE;
 }
 return;
}
1/ 7if (strcmp(nd->name,"') == 0){
```

```
eval_tree(nd->children[0],&child);
  val->ikata = child.ikata;
  val->dkata = child.dkata;
  val->type = child.type;
  for (j=1;j<nd->no_of_children;j++){
       eval_tree(nd->children[j],&child);
       val->ikata /= child.ikata;
       val->dkata /= child.dkata;
       if (child.type == DOUBLE) val->type = DOUBLE;
  }
  return;
}
// cos
if (strcmp(nd->name, "COS") == 0){
  val->dkata = 0;
  val->type = DOUBLE;
  eval_tree(nd->children[0],&child);
  val->dkata = cos(child.dkata);
  return;
}
// sinif (strcmp(nd->name, "SIN") == 0){
  val ->dkata = 0;
  val->type = DOUBLE;
  eval_tree(nd->children[0],&child);
  val->dkata = sin(child.dkata);
  return;
}
// \langleif (strcmp(nd->name,"<") == 0){
  eval_tree(nd->children[0],&child);
  l = child.data;eval_tree(nd->children[1],&child);
  r = child.dkata;if (1 < r) val->type = TRUE;
```

```
else val->type = FALSE;
 return;
}
// >if (strcmp(nd->name,">") == 0){
 eval_tree(nd->children[0],&child);
 l = child.data;eval_tree(nd->children[1],&child);
 r = child.dkata;if (1 > r) val->type = TRUE;
 else val->type = FALSE;
 return;
}
// eqif (strcmp(nd->name, "EQ") == 0){
 k = 0;eval_tree(nd->children[0],&child);
 num = child.dkata;
  for (j=0;j<nd->no_of_children;j++){
       eval_tree(nd->children[j],&child);
       if (num == child.dkata) k++;
  }
  if (k == nd->no_of_children) val->type = TRUE;
  else val->type = FALSE;
 return;
}
// ANDif (strcmp(nd->name,"AND") == 0){
 val->type = TRUE;
  for (j=0;j<nd->no_of_children;j++){
       eval_tree(nd->children[j],&child);
       if (child.type != TRUE) {
            val->type = FALSE;
            break;
       }
```
32 付 録 A 演習問題のヒントと解答例(補足分)

}

{

// print\_tree(root); //  $print("n")$ ;

```
}
        return;
      }
     // OR
     if (strcmp(nd->name, "OR") == 0){
        val->type = FALSE;
        for (j=0;j<nd->no_of_children;j++){
                eval_tree(nd->children[j],&child);
           if (child.type == TRUE) {
              val->type = TRUE;
              break;
           }
        }
        return;
     }
      // undefined symbol
     printf("Undefined function : %s\n",nd->name);
     return;
   }
/* main */main()
   struct node *root;
   int ct,i;
   struct value val;
   while(1){
      \frac{1}{s} \frac{1}{s} \frac{1}{s} \frac{1}{s} \frac{1}{s} \frac{1}{s} \frac{1}{s} \frac{1}{s} \frac{1}{s} \frac{1}{s} \frac{1}{s} \frac{1}{s} \frac{1}{s} \frac{1}{s} \frac{1}{s} \frac{1}{s} \frac{1}{s} \frac{1}{s} \frac{1}{s} \frac{1}{s} \frac{1}{s} \frac{1}{s} printf(">");
     root = read\_tree();// S \cdot :
     // printf("--->\n");
```

```
// S
   eval_tree(root, &val);
   switch(val.type){
   case INTEGER: printf("%d",val.ikata);break;
   case DOUBLE: printf("%f",val.dkata);break;
   case TRUE: printf("T");break;
   case FALSE: printf("NIL");break;
   }
   free_tree(root);
   printf("\ln");
 }
}
```
## A.7

```
iba@fs(~/TEX/Kaisetsu08/ohm/shiryo/lisp)[587]: a.out
>(EQ (COS 0) 1)
T
>(+ (* 2 3) 1.9 2)
9.900000
>(SIN (+ 2 A))
Undefined symbol : A
-0.756802
>
```